## **Using the Speed Summary Report**

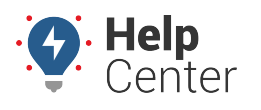

Link: https://help.gpsinsight.com/docs/about-reports/using-the-speed-summary-report/ Last Updated: July 27th, 2016

The Speed Summary Report shows speeding trends over time. The Report includes two Speed Summary Graphs for total trends as well as individual Speed Summary graphs per vehicle.

#### **Average Speed Over Posted Limit**

This graph shows the number of instances of speeding over the posted limit and graphs this amount in relation to the total MPH under or over the speed limit. This graph represents an average for all vehicles listed in the report.

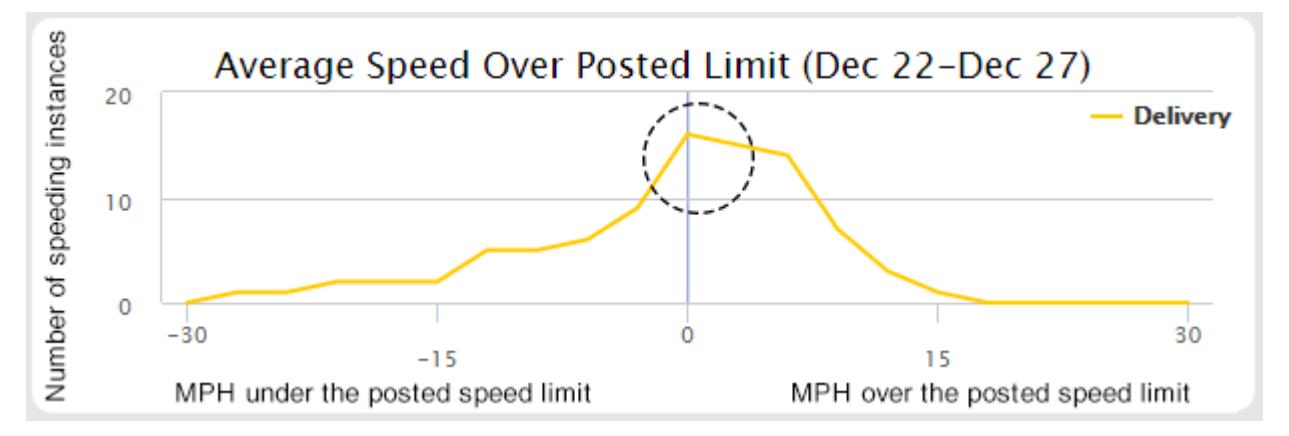

The closer the spike is to the middle (posted speed limit), the closer all of the vehicles in the report adhere to the posted speed limit. As the line moves farther from the middle, instances of traveling over or under the speed limit typically decrease. Use this graph to see the average number of speeding violations the group commits during the report period. When comparing specific vehicles speeding habits, you can compare the amount of instances recorded for that vehicle to the average of the vehicles listed in the report.

#### **Individual Speeding Events Compared to Average**

To compare average vehicle trends to the averages of the group, click the link on the far right of the vehicle's record in the report to expand a larger graph.

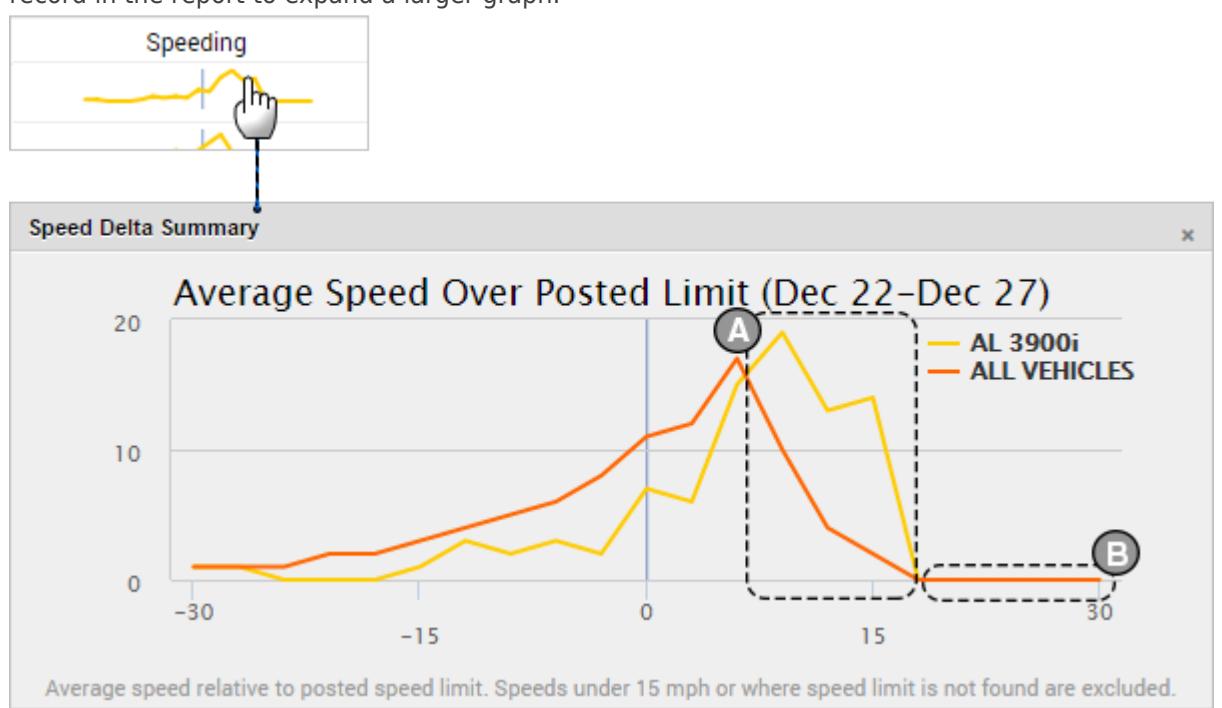

Copyright ©2020 GPS Insight Page 1 of 2

# **Using the Speed Summary Report**

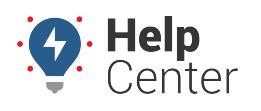

Link: https://help.gpsinsight.com/docs/about-reports/using-the-speed-summary-report/ Last Updated: July 27th, 2016

By comparing the vehicle's instances of speeding (the yellow line) to the group's instances of speeding (the red line), the vehicle in the above example has more instances of speeding over the posted limit than the rest of the report group. This is represented by the height of the yellow line outside of the red line (A). Another comparison to make is that this vehicle has fewer extreme instances of speeding than the rest of the group. This is represented by how the red line goes farther to the right of the yellow line, all the way out to 30 MPH over the posted speed limit (B).

**Note.** Speeds under 15 MPH or where speed limit is not found are excluded.

### **Laggard/Speeding Rank Comparison**

This graph shows the number of vehicles in the report and their ranking in regard to traveling under the posted limit (laggard) or over the posted limit (speeder).

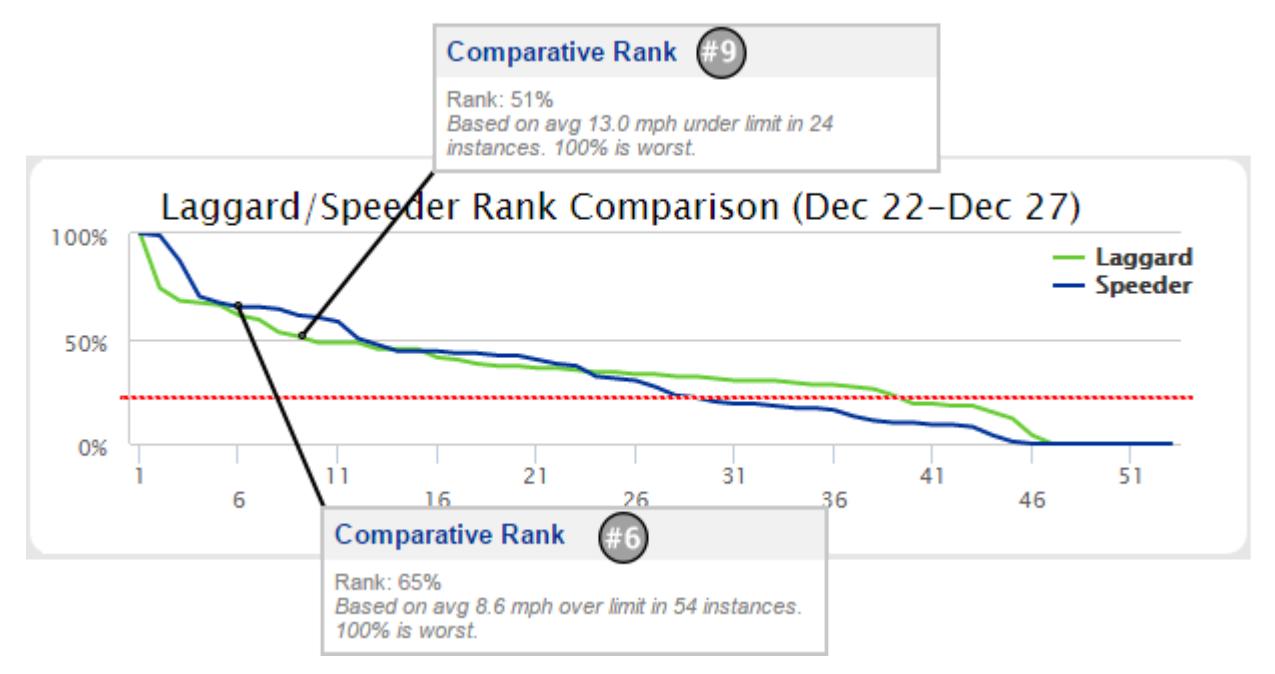

In this graph above, Vehicle #12 is ranked 6th for speeding and 9th for lagging in the report details.

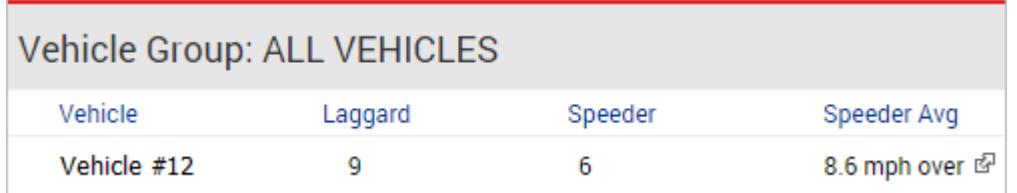

This ranking means that this vehicle had the highest average MPH under the posted limit in 24 instances (51% of the top laggard) and the lowest average MPH over the posted limit in 54 instances (65% of the top speeder). An ideal speeder line should stay parallel to the bottom of the graph below a target threshold, such as 20%, as indicated by the red line (not part of the graph). Use this graph to measure improvement in this area over time.